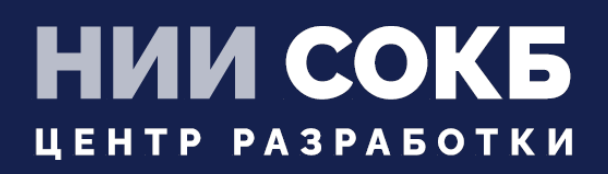

## РЕГИСТРАЦИЯ УСТРОЙСТВ В «UEM SAFEMOBILE» С ПОМОЩЬЮ KME РУКОВОДСТВО АДМИНИСТРАТОРА

# **SAFEMOBILE**

Москва 2022

## **СОДЕРЖАНИЕ**

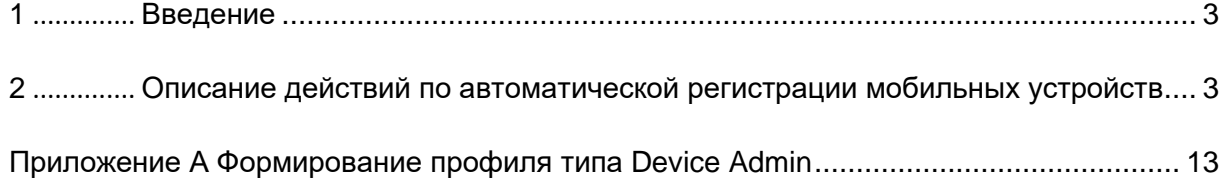

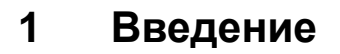

Настоящее руководство предназначено для Администраторов «UEM SafeMobile» и содержит описание действий по автоматической регистрации корпоративных мобильных устройств производства Samsung с помощью облачного инструмента Knox Mobile Enrollment (далее по тексту – KME).

## **2 Описание действий по автоматической регистрации мобильных устройств**

Для регистрации мобильных устройств необходимо выполнить следующие действия:

2.1 Зайти в консоль KME, набрав в адресной строке браузера: [https://central.samsungknox.com/,](https://central.samsungknox.com/) и в разделе **«MDM Profiles»** перейти к созданию нового профиля MDM, нажав на **«Create Profile»** в соответствии с рисунком [1.](#page-2-0)

| <b>SAMSUNG</b><br><b>Knox Mobile Enrollment</b>          |                                              |                            |                 |                                   |                                   |                                    | $\alpha$<br>Samsung Knox Dashboard |
|----------------------------------------------------------|----------------------------------------------|----------------------------|-----------------|-----------------------------------|-----------------------------------|------------------------------------|------------------------------------|
| <b>Devices</b><br><b>MDM Profiles</b>                    | <b>MDM Profiles</b>                          |                            |                 |                                   |                                   |                                    |                                    |
| Resellers                                                | Q Search                                     |                            |                 |                                   |                                   | <b>DELETE PROFILE</b>              | <b>CREATE PROFILE</b>              |
| <b>Device Users</b>                                      |                                              |                            |                 |                                   |                                   |                                    |                                    |
| <b>Administrators &amp; Roles</b><br><b>Activity Log</b> | <b>PROFILE NAME I</b> <sup>1</sup><br>$\Box$ | MDM URI JT                 | <b>ENROLLED</b> | <b>PROFILE</b><br><b>ASSIGNED</b> | <b>FAILED TO</b><br><b>ASSIGN</b> | <b>CANCELLED BY</b><br><b>USER</b> | <b>FAILED TO</b><br><b>ENROLL</b>  |
| Feedback                                                 | TestDO 105 443                               | https://192.168.15.105:443 |                 | $\circ$                           | $\overline{0}$                    | $\bullet$                          | $\circ$                            |
| Support                                                  | TestDO                                       | https://192.168.43.84:443  | $\bullet$       | $\circ$                           | $\Omega$                          | $\circ$                            | $\bullet$                          |

**Рисунок 1 − Создание нового MDM профиля**

<span id="page-2-0"></span>2.2 В окне выбора типа профиля следует выбрать **«Android Enterprise»** (рисунок [2\)](#page-3-0).

*Примечание – Метод управления профилем DEVICE ADMIN считается устаревшим и поддерживается на устройствах Android до 10 версии, на которых требуется создание KNOX-контейнеров.*

Далее рассматривается создание и настройка MDM профиля типа «**Android Enterprise».** Профили типа **Device Admin** создаются аналогично, а формирование профиля приведено в [приложении А.](#page-12-0)

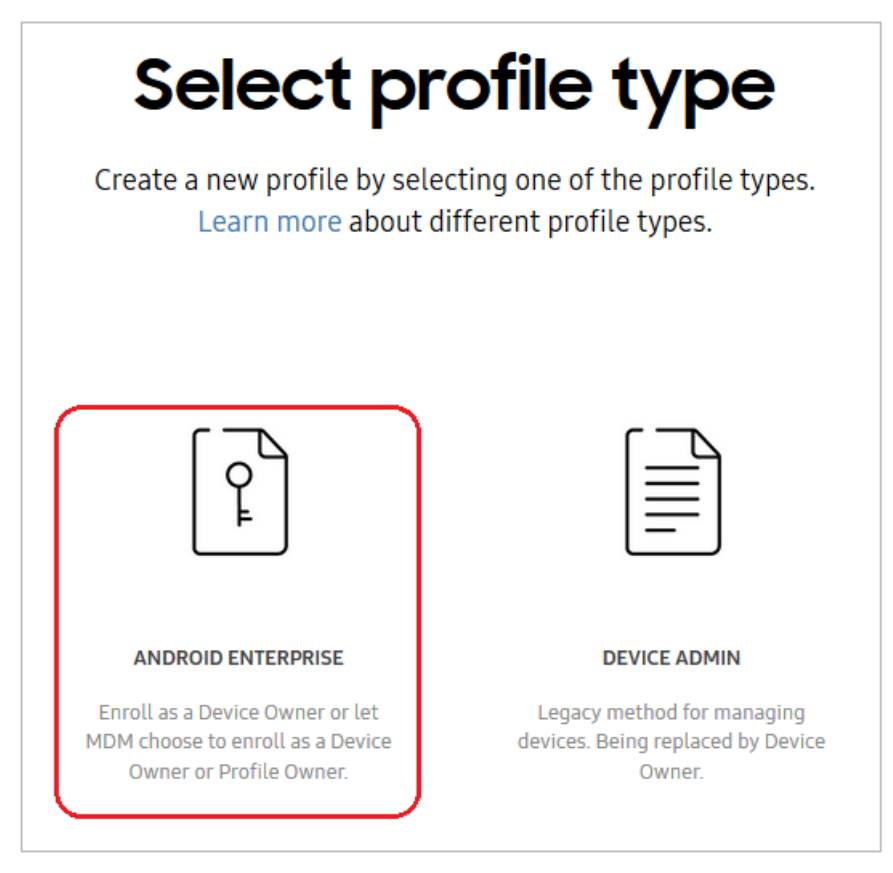

**Рисунок 2 − Окно выбора типа профиля**

<span id="page-3-0"></span>2.3 В окне настроек профиля (рисунок [3\)](#page-4-0) следует выполнить следующие действия:

2.3.1 Дать название профилю в поле **«Profile Name»**, которое будет отображаться в списке профилей.

2.3.2 В поле **«Pick your MDM»** выбрать значение **«SafePhone»** из выпадающего списка.

2.3.3 В поле **«MDM Agent APK»** добавить ссылку на дистрибутив клиента SafeMobile, например, <https://safemobile.store/android/6.0/monitor.apk> Ссылка должна быть доступна из сети Интернет. Возможно размещение дистрибутива на своем ресурсе. Правильность ссылки и доступность дистрибутива приложения подтверждается значком  $\heartsuit$ , отображаемым рядом с полем.

2.3.4 Если планируется использовать стратегию «Автоматический выбор управления», необходимо указать в поле **«MDM Server URI»** адрес своего сервера SafeMobile (адрес сервера на рисунке [3](#page-4-0) приведен условно). Если планируется использование стратегии «Корпоративный рабочий профиль», это поле можно оставить пустым, а адрес сервера будет указан в п.2.5.

2.3.5 Для сохранения профиля MDM и продолжения работы следует нажать кнопку **«Continue»**.

# Android enterprise profile details

Define your profile details. Contact your MDM for the information.

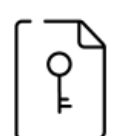

**ANDROID ENTERPRISE** 

### **BASIC INFORMATION**

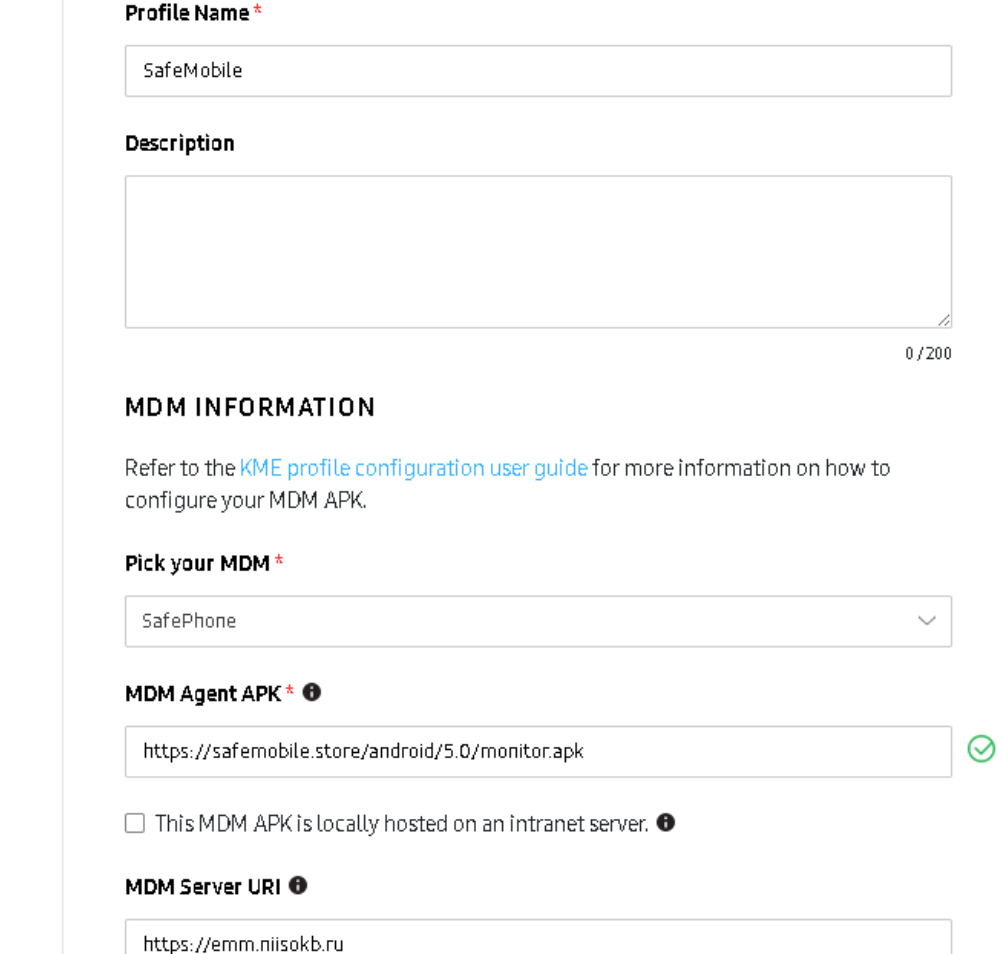

**Рисунок 3 − Окно настройки профиля**

<span id="page-4-0"></span>2.4 В разделе настройки устройства **«Devices settings»** второго окна настроек профиля (рисунок [4\)](#page-5-0) выбрать значение **«Leave all system apps enabled»** для того, чтобы все предустановленные системные приложения были включены и доступны для профиля. В поле **«Company Name»** следует указать название компании (организации).

}

2.5 Если планируется использование стратегии «Корпоративный рабочий профиль»(применима на Андроид 11 и выше), поле **«Custom JSON Data (as defined by MDM)»** необходимо добавить JSON следующего содержания:

```
{
"mdmServerUrl": "<URL сервера MDM>",
"deviceManagementStrategy": " corporate_work_profile_management"
```
Вместо **<URL сервера MDM>** необходимо указать адрес своего сервера SafeMobile.

В поле "deviceManagementStrategy" указана стратегия управления устройством. Доступны варианты:

- **corporate\_work\_profile\_management** корпоративный рабочий профиль;
- device management только устройство;
- **auto** автоматический выбор стратегии управления.

Для получения справочной информации по конкретному параметру при

создании профиля следует нажать на пиктограмму  $\spadesuit$ 

Для завершения создания профиля нажать **«Continue»**.

## Android enterprise profile settings

Set MDM configuration and device settings.

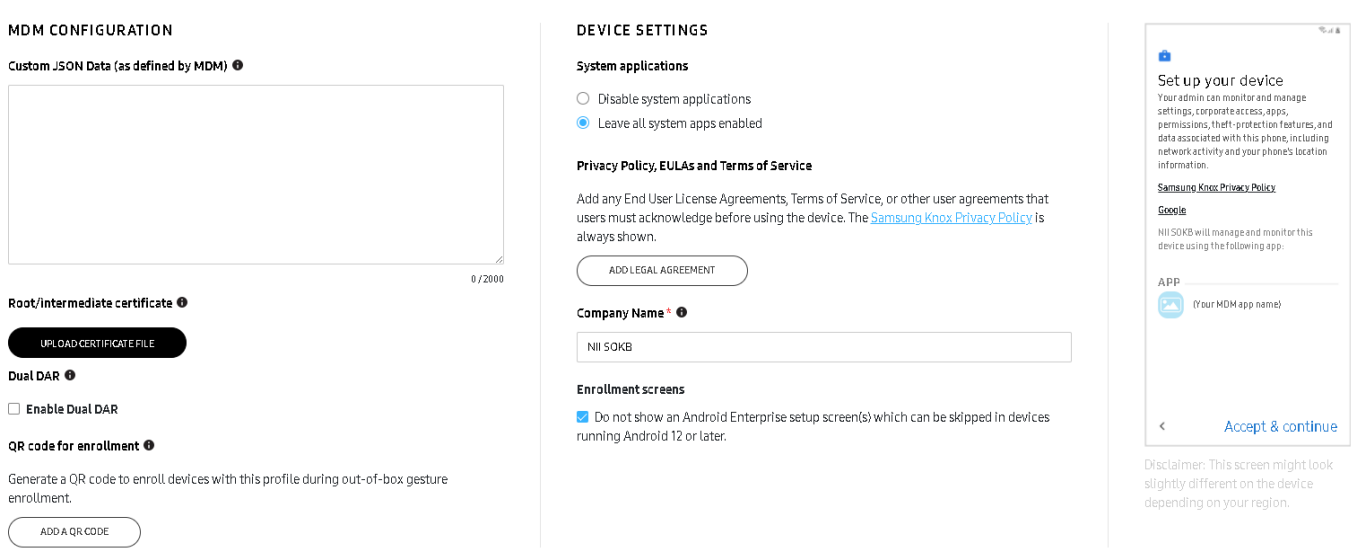

<span id="page-5-0"></span>**Рисунок 4 − Окно с настройками конфигурации и устройств**

2.6 В разделе **«Devices»** перейти на вкладку **«All devices»**, выбрать все устройства, нажать кнопку **Actions**, выбрать в выпадающем меню кнопку «**Configure Devices»** и назначить им созданный MDM профиль в соответствие с рисунком [5.](#page-6-0)

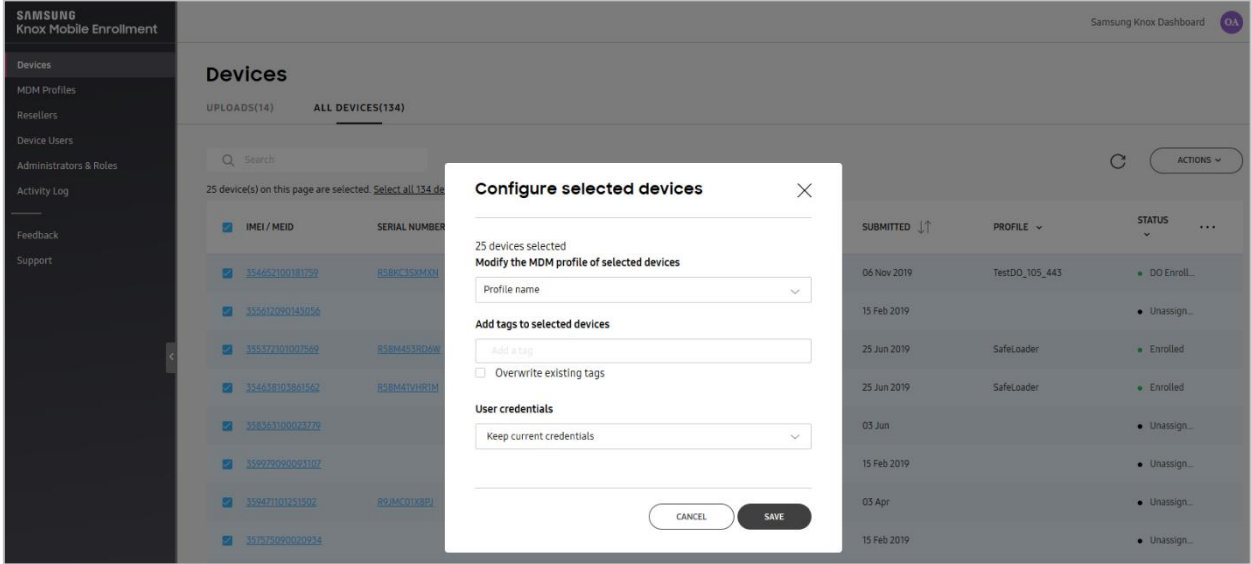

**Рисунок 5 – Назначение профиля выбранным устройствам**

<span id="page-6-0"></span>2.7 Выгрузить список мобильных устройств из раздела **«Devices»**. Для этого следует нажать кнопку кнопку «**Action**» и выбрать в выпадающем списке строку **«Download all devices as CSV»** (рисунок [6\)](#page-6-1).

| <b>SAMSUNG</b><br><b>Knox Mobile Enrollment</b>          |                                                                   |                      |                          |                |                                          |                                 |                | Samsung Knox Dashboard<br><b>OA</b>              |  |  |
|----------------------------------------------------------|-------------------------------------------------------------------|----------------------|--------------------------|----------------|------------------------------------------|---------------------------------|----------------|--------------------------------------------------|--|--|
| <b>Devices</b>                                           | <b>Devices</b>                                                    |                      |                          |                |                                          |                                 |                |                                                  |  |  |
| <b>MDM Profiles</b>                                      | ALL DEVICES(134)<br>UPLOADS(14)                                   |                      |                          |                |                                          |                                 |                |                                                  |  |  |
| <b>Resellers</b>                                         |                                                                   |                      |                          |                |                                          |                                 |                |                                                  |  |  |
| <b>Device Users</b><br><b>Administrators &amp; Roles</b> | Q Search<br>C                                                     |                      |                          |                |                                          |                                 |                |                                                  |  |  |
| <b>Activity Log</b>                                      | 25 device(s) on this page are selected. Select all 134 device(s), |                      |                          |                |                                          |                                 |                | Configure devices                                |  |  |
| Feedback                                                 | IMEI / MEID                                                       | <b>SERIAL NUMBER</b> | MODEL $\sim$             | <b>USER ID</b> | TAGS $\sim$                              | SUBMITTED $\downarrow \uparrow$ | PROFILE $\sim$ | Delete devices<br><b>Download devices as CSV</b> |  |  |
| Support                                                  | $\overline{a}$<br>354652100181759                                 | R58KC3SXMXN          | <b>SM-G975F/DS</b>       |                | $S10+$                                   | 06 Nov 2019                     | TestDO_105_443 | · DO Enroll                                      |  |  |
|                                                          | 355612090145056                                                   |                      | <b>Engineering Model</b> |                | Galaxy A6+                               | 15 Feb 2019                     |                | · Unassign                                       |  |  |
|                                                          | 355372101007569                                                   | <b>R58M453RD6W</b>   | SM-A405FM                |                | $\ensuremath{\textnormal{\textbf{HMI}}}$ | 25 Jun 2019                     | SafeLoader     | • Enrolled                                       |  |  |

**Рисунок 6 − Сохранение списка выбранных устройств**

<span id="page-6-1"></span>Мобильные устройства добавляются в консоль KME дистрибутором, у которого они приобретены. Список устройств в консоли KME не содержит информации о том, каким пользователям они выданы.

2.8 Войти в АРМ Администратора «UEM SafeMobile» и загрузить файл со списком устройств в разделе **«Объекты учёта** / **Комплекты»** в соответствии с рисунком [7.](#page-7-0)

| и Информация об устройствах<br>(0)<br>• Добавить Загрузить файл<br>Выгрузить комплекты<br>Данные об устройстве<br>Серийный номер<br>Сотрудник -<br>Orgen/Fpynna<br>Телефон<br>INET<br>Монитор<br>Статус<br>Сообщения<br>$+70000000003$<br>2.4.0.9998<br><b>WERRELL A ROOM</b><br>Званки<br>Васечкин Петр Викторович Группа проектирования<br>01-332700-245377-9<br>245377<br>2 E D<br>Местоположения<br>Действия<br><b>CYAMPR</b> VM<br>990003078369550<br><b>MD522RS</b><br>2.4.0.9999<br>Гагарин Юрий Алексеевич Группа проектирования<br>Co5smu<br>2 E D<br>и Управление устройствани<br>C <b>iyar i B</b> -n<br>1.55.9999<br>Данилов Григорий Павлович Отдел разработки<br>990003078369549<br><b>MD522RS</b><br>Конанды<br><b>NGD</b><br>Профили<br>4 Приложения<br>XYAQQQVM<br>Отдел разработки БД<br>Ерёмин Денис Андреевич<br>841325697021403<br>Установленные приложения<br><b>HE®</b><br>Правила управления<br><b>FIVAALOV</b> M<br>01-337201-445234-4<br>445234<br>2.4.0.9997<br>Иванова Галина<br>Группа исполнения<br>Конфигурации<br>Михайловна<br>Загрузка комплектов<br>4 OTHETH<br><b>AVENT</b><br>ozn<br>Иванов Александр<br>Группа исполнения<br>+70000000020<br>Васильевич<br><b>Звонки и SMS</b><br>a most<br>События ИБ<br>B  000 "Konnanss"<br><b>Idd</b> n<br>Иванов Петр Мамонович<br>Отдел тестирования<br>Перенешения<br><b>Э. А. Компания разработки</b><br>Профили<br>Правила управления<br>O<br>Кашина Анна Леонидовна Отдел разработки БД<br>Геозоны<br>• Объекты учёта<br>同才行<br>Королев Сергей Павлович<br>Группа исполнения<br>$\sim$ ouic<br><b>В. Сотрудники</b><br>O <sub>1</sub><br><b>SA Pone</b><br>Невский Александр<br>Группа проектирования<br>Ярославич<br>Администраторы<br>О Парольные политики АРМ<br>同プロ<br>Николаев Фёдор Федорович Группа проектирования<br>+70000000030<br>: Операционные системы<br>Приложения | DI S OSHOBHTh & root - |
|----------------------------------------------------------------------------------------------------|------------------------|
|                                                                                                    | $P$ $n$                |
|                                                                                                    | Coxparents             |
|                                                                                                    |                        |
|                                                                                                    |                        |
|                                                                                                    |                        |
|                                                                                                    |                        |
|                                                                                                    |                        |
|                                                                                                    |                        |
|                                                                                                    |                        |
|                                                                                                    |                        |
|                                                                                                    |                        |
|                                                                                                    |                        |
|                                                                                                    |                        |
| <b>D</b><br>Павлов Максим Дмитриевич Отдел проектирования<br>C SIM-карты<br><b>Kommext</b><br>Загрузить файл                                                                                                    |                        |
| <b>Д. Геозоны</b><br>同才行<br>+375660000321<br>Петров Василий Федорович ООО "Компания"<br>Серверные сертификаты<br><b>ПРИ</b> Подключения к серверам<br>Отнена 0                                                                                                    |                        |
| 同之行<br>Сидоров Василий Петрович Группа проектирования<br><b>Настройки SCEP</b><br><b>AZD</b><br>Клиентские сертификаты                                                                                                    |                        |
| Загрузчик<br>dolm<br>Суббота Кирилл Викторович Отдел тестирования<br>320695014750365<br><b>b</b> iriak<br>Календарь<br>日四回<br>Адресная книга                                                                                                    |                        |
| <b>TERRIOLI</b><br>Суворов Александр<br>Группа проектирования<br>Лицензия<br>Васильевич<br><b>NGD</b><br>Пользовательское соглашение                                                                                                    |                        |
| $+$ <b>THE <math>-</math></b> $-$<br>Толстой Лев Николаевич<br>Группа проектирования<br>+70000000014<br>269864070027813<br>2.4.0.9999<br>NGD                                                                                                    |                        |
| CYBR DEM<br>+70000000013<br>2.4.0.9999<br>Тургенев Иван Сергеевич<br>Группа исполнения<br>657364070023209<br><b>NZD</b>                                                                                                    |                        |
| 4 平田図習用フ行<br>867352031207696<br>1.0.2<br>Фёдоров Николай<br>Группа проектирования<br>Николаевич<br><b>ME</b><br>Выгрузить Отображение 1 - 19 из 19 40                                                                                                    |                        |

**Рисунок 7 − Окно загрузки файла со списком устройств**

<span id="page-7-0"></span>В результате в «UEM SafeMobile» будут созданы сотрудники и комплекты их устройств (рисунок [8\)](#page-7-1).

Подключиться к «UEM SafeMobile» с помощью KME смогут только те устройства, IMEI которых предварительно загружены в систему.

| <b>SAFEMOBILE</b>                                                                     |                                                 |                       |                |                    |                |             |                                                      | D & OGHosum & root - |
|---------------------------------------------------------------------------------------|-------------------------------------------------|-----------------------|----------------|--------------------|----------------|-------------|------------------------------------------------------|----------------------|
| и Информация об устройствах<br>Данные об устройстве                                   | • Добавить Вагрузить файл • Выгрузить комплекты |                       |                |                    |                |             | $\bullet$ (0) $\circ$                                | $P$ 10               |
| Сообщения                                                                             | Сотрудник -                                     | Orgen/Foynna          | Tenedors       | IMEI               | Серийный номер | Монитор     | Cranyc                                               | <b>Е Сохранить</b>   |
| Звонки<br>Местоположения                                                              | Васечкин Петр Викторович                        | Группа проектирования | +70000000003   | 01-332700-245377-9 | 245377         | 2.4.0.9998  | OYBBROEL 4<br>A Gin                                  | B in root            |
| Действия<br>События<br>а Управление устройствани                                      | Гагарин Юрий Алексеевич                         | Группа проектирования |                | 990003078369550    | MD522RS        | 2.4.0.9999  | <b>CYARTE</b> of<br>2 G D                            |                      |
| Конанды<br>Профили                                                                    | Данилов Григорий Павлович Отдел разработки      |                       |                | 990003078369549    | <b>MD522RS</b> | 1.55.9999   | oyar e-m<br>HED                                      |                      |
| - Приложения<br>Установленные приложения<br>Правила управления                        | Ерёмин Денис Андреевич                          | Отдел разработки БД   |                | 841325697021403    |                |             | irlak<br>00 <mark>-</mark> 11<br><b>N</b> PO         |                      |
| Конфигурации<br>4 OTHERS                                                              | Иванова Галина<br>Михайловна                    | Группа исполнения     |                | 01-337201-445234-4 | 445234         | 2.4.0.9997  | CYBARQVM<br>2 E D                                    |                      |
| Avayr<br>Звонки и SMS<br>События ИБ                                                   | Иванов Александр<br>Васильевич                  | Группа исполнения     | +70000000020   | 01-269101-124334-4 |                | 2.4.0.9995  | t yag i dan<br><b>MED</b>                            |                      |
| Перемещения<br>Профили                                                                | Иванов Петр Мамонович                           | Отдел тестирования    |                | 654235854123586    |                |             | irial<br>同プ所<br>HER                                  |                      |
| Правила управления<br>Геозоны<br>а Объекты учёта                                      | Кашина Анна Леонидовна                          | Отдел разработки БД   |                | 851245365296874    |                |             | <b>TY ak</b><br><b>Jølf</b> in<br><b>MER</b>         |                      |
| $\rightarrow$ OHIC<br>В Сотрудники                                                    | Королев Сергей Павлович                         | Группа исполнения     |                | 358363100024595    | R38M607LY9L    | 4.5.0.1-kav | <del>o</del> ya@tod<br>200                           |                      |
| <b>SA Pony</b><br>Администраторы                                                      | Невский Александр<br>Ярославич                  | Группа проектирования |                |                    |                |             | <b>THE OFFICIAL</b><br><b>MED</b>                    |                      |
| О Парольные политики АРМ<br><b>III</b> Onepauxonnelle circhere<br><b>Dounoscensta</b> | Николаев Фёдор Федорович Группа проектирования  |                       | $+70000000030$ | 867352031207696    |                | 1.0.0.9996  | ゆロマロ<br><b>TY AK</b><br>HER                          |                      |
| C SIM-карты<br><b>Konnnext</b>                                                        | Павлов Максим Дмитоиевич Отдел проектирования   |                       |                | 954235675124586    |                |             | i Ylâk<br><b>O</b> ovii<br><b>HER</b>                |                      |
| <b>Ш</b> Геозоны<br>Серверные сертификаты<br><b>188</b> Подключения к серверам        | Петров Василий Федорович ООО "Компания"         |                       | +375660000321  | 358363100024595    | R38M607LY9L    | 4.5.0.1-kav | oyakro o<br><b>HEDO</b>                              |                      |
| <b>Hacroolina SCEP</b><br>Клиентские сертификаты                                      | 355612090145056 KME                             | Конпания разработки   |                | 355612090145056    |                |             | <b>Ya</b><br>∂⊠√<br>ñH∍                              |                      |
| Загрузчик<br>Календарь<br>Апресная книга                                              | 357575090020934 KME                             | Компания разработки   |                | 357575090020934    |                |             | ma<br>⊘∣ा∽<br>ñH.                                    |                      |
| Лицензия<br>Пользовательское соглашение                                               | 358220083968661 KME                             | Конпания разработки   |                | 358220083968661    |                |             | Mat<br>⊘⊠⊽<br><b>MB</b>                              |                      |
|                                                                                       | 359443090032755 KME                             | Конпания разработки   |                | 359443090032755    |                |             | mai<br><u> ଡାଭା√</u><br>∩H∍                          |                      |
|                                                                                       | 359979090093107 KME                             | Компания разработки   |                | 359979090093107    |                |             | <b>YAOOO</b> V<br>∩H≡                                |                      |
|                                                                                       |                                                 |                       |                |                    |                |             | <b>HIGH</b><br>Выгрузить Отображение 1 - 19 из 19 40 |                      |

**Рисунок 8 − Список устройств из файла**

<span id="page-7-1"></span>2.9 Достать устройство Samsung из коробки и включить его, после чего следовать инструкциям на экране в соответствии с рисунком [9.](#page-8-0)

2.9.1 Выбрать язык интерфейса.

2.9.2 Выбрать список вопросов для ознакомления.

2.9.3 Подключиться к сети Wi-Fi. Если в устройство установлена SIM карта с доступом в сеть Интернет, то этот шаг можно пропустить.

2.9.4 Согласиться с условиями использования.

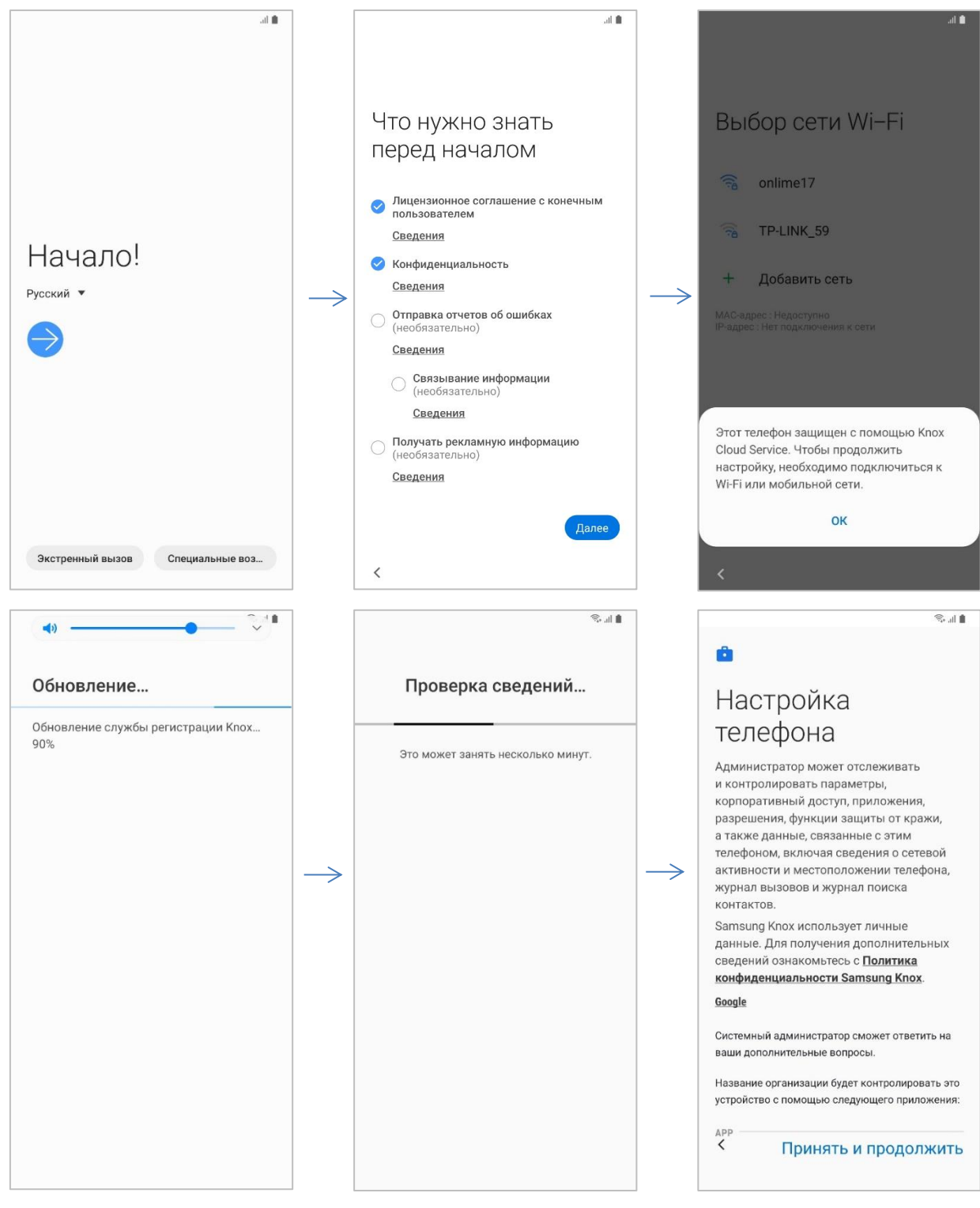

<span id="page-8-0"></span>**Рисунок 9 − Настройка параметров устройства и принятие условий его использования**

2.9.5 В окне активации лицензии KNOX подтвердить действие.

2.9.6 Дождаться завершения установки и настройки клиента SafeMobile (рисунок [10\)](#page-9-0). Действия пользователя при этом не требуются.

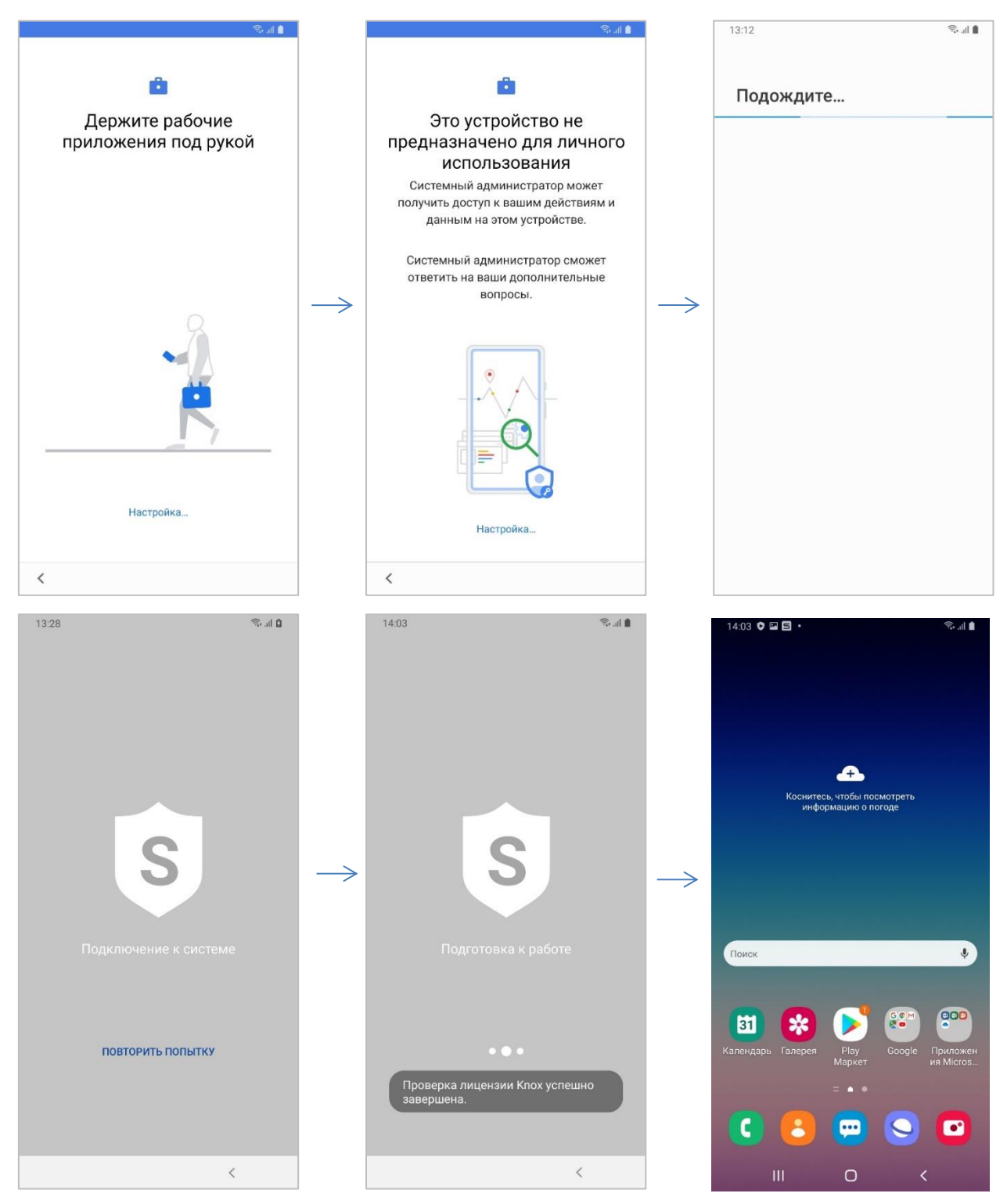

**Рисунок 10 − Процесс регистрации устройства и установки клиента SafeMobile**

<span id="page-9-0"></span>2.10 Занести с помощью АРМ Администратора «UEM SafeMobile» информацию о том, кому выдано устройство. Это можно сделать двумя способами:

2.10.1 Изменить атрибуты сотрудника в разделе **«Объекты учёта / Сотрудники»** в соответствии с рисунком [11.](#page-10-0)

Этот способ удобно использовать, если нужно изменить данные небольшого числа сотрудников.

| <b>SAFEMOBILE</b>                                                   |                                                             |                                                                                                    |                                               |                            |                     |                   |                                          |                                              |                               | P & OSHOBITS & TOOT .                                        |  |  |
|---------------------------------------------------------------------|-------------------------------------------------------------|----------------------------------------------------------------------------------------------------|-----------------------------------------------|----------------------------|---------------------|-------------------|------------------------------------------|----------------------------------------------|-------------------------------|--------------------------------------------------------------|--|--|
| а Информация об устройствах                                         |                                                             | C BoSasimi C Yaarsmi J. Barpytimi dialin                                                                      |                                               |                            |                     |                   |                                          |                                              |                               |                                                              |  |  |
| Данные об устройстве<br>Сообщения                                   | ФИО                                                         | Должность                                                                                                    | Отдел/Группа                                  | E-Mail Домен               | E-Mail Логим        | E-Mail            | Структурное подразделени Табельный номер | Номер заявки                                 |                               | <b>Е Сохранить</b>                                           |  |  |
| Званки<br>Местоположения                                            | Данилов Григорий<br>Павлович                                | Начальник                                                                                                    | Отдел разработки                              |                            |                     |                   |                                          |                                              | * Фамилия:                    | Иванов                                                       |  |  |
| Действия                                                            | Специалист<br>Васечкин Петр<br>Викторович                   |                                                                                                    | <b><i><u>Fpynna</u></i></b><br>проектирования |                            |                     |                   |                                          |                                              | * MMR:                        | Петр                                                         |  |  |
| События<br>- Управление устройствами                                | Иванова Галена                                              | Главный                                                                                                    | Группа исполнения                             |                            |                     |                   |                                          |                                              | Отчество:                     | Мамонович                                                    |  |  |
| Конанды<br>Профили                                                  | Михайловна<br>Сидоров Василий                               | специалист<br>Специалист                                                                                      | Foynna                                        |                            |                     |                   |                                          |                                              | Должность:                    | Главный специалист                                           |  |  |
| а Приложения                                                        | Петрович<br>Иванов Александр                                | Специалист                                                                                                    | проектирования<br>Группа исполнения           |                            |                     |                   |                                          |                                              | E-Mail Домен:                 | company                                                      |  |  |
| Установленные приложения<br>Правила управления                      | Васильевич                                                  |                                                                                                    |                                               |                            |                     |                   |                                          |                                              | E-Mail Rorwic                 | pivanov                                                      |  |  |
| Конфигурации                                                        | <b>Occooo Himonali</b><br>Hywonaeavy                        | Beavusni<br>специалист                                                                                        | Foynna<br>проектирования                      |                            |                     |                   |                                          |                                              | E-Mail:                       | pivanov@company.ru                                           |  |  |
| a Orveral<br>Аудит                                                  | Kopones Cepreii<br>Павлович                                 | Ведущий<br>специалист                                                                                         | Группа исполнения                             |                            |                     |                   |                                          |                                              | Структурное<br>подразделение: |                                                              |  |  |
| <b>Registra u SMS</b><br>События ИБ                                 | <b>Farapin KOpish</b><br>Алексеевич                         | Ведущий<br>специалист                                                                                         | l'pynna<br>проектирования                     |                            |                     |                   |                                          |                                              | Табельный номер:              |                                                              |  |  |
| Перемещения<br>Профили                                              | <b>Typressen Иван</b><br>Сергеевич                          | Ведущий<br>специалист                                                                                         | Группа исполнения                             |                            |                     |                   |                                          |                                              | Номер заявки:                 |                                                              |  |  |
| Правила управления                                                  | Толстой Лев                                                 | Ведущий                                                                                                    | Foynna                                        |                            |                     |                   |                                          |                                              | Orgen/Fpynna:                 | <b>B</b> <sub>m</sub> root                                   |  |  |
| Геозоны<br>а Объекты учёта                                          | Николаевич<br>Невский Александр                             | специалист<br>Ведущий                                                                                         | проектирования<br>Fpynna                      |                            |                     |                   |                                          |                                              |                               | G  000 "Kormansta"                                           |  |  |
| $\rightarrow$ OHIC<br><b>Compygesman</b>                            | Ярославич<br>cneuvanuer (rtls)<br>Суворов Александр Ведущий |                                                                                                    | проектирования<br>Fpynna                      |                            |                     |                   |                                          |                                              |                               | <b>В Ф. Отдел разработки</b><br>- Группа проектирования      |  |  |
| <b>SA Ponin</b>                                                     | Васильевич                                                  | cneusianitier (rtls)<br>проектирования<br>Ведущий<br>Hykonaee Očaco<br>Fpynna<br>специалист<br>проектирования |                                               |                            |                     |                   |                                          |                                              |                               | <b>Прутпа исполнения</b>                                     |  |  |
| Администраторы<br>О Парольные политики АРМ                          | Федорович                                                   |                                                                                                    |                                               |                            |                     |                   |                                          |                                              |                               | (3) .- Компания разработки<br><b>П. Отдел проектирования</b> |  |  |
| Операционные системы<br>Приложения                                  | Иванов Петр<br>Мамонович                                    | Главный<br>специалист                                                                                         | Отдел<br>тестирования                         | company                    | pivanov             | pivanov@compan.   |                                          |                                              |                               |                                                              |  |  |
| C SIM-карты                                                         | Павлов Максин<br>Диитриевич                                 | Аналитик                                                                                                    | Отдел<br>проектирования                       | company                    | mpaylov             | mpavlov@compan.   |                                          |                                              |                               | . Отдел разработки веб-приложений<br>Стдел тестирования      |  |  |
| <b>Konnnex</b><br><b>У Геозоны</b>                                  | Кацина Анна<br>Леонидовна                                   | Разработчик БД                                                                                                | Отдел разработки<br>БД                        | company                    | akashina            | akashina@compa.   |                                          |                                              |                               |                                                              |  |  |
| Серверные сертификаты<br>ия<br>Ал Подключения к серверам            | Ерёмин Денис<br>Андреевич                                   | Разработчик БД                                                                                                | Отдел разработки<br>БД                        | company                    | deremin             | deremin@compan.   |                                          |                                              |                               |                                                              |  |  |
| <b>Hacrpoins SCEP</b><br>Клиентские сертификаты<br><b>Загрузчик</b> | Суббота Кирилл<br>Викторович                                | Руководитель<br>направления<br>тестирования                                                                   | Отдел<br>тестирования                         | company                    | ksubbotin           | ksubbotin@comp.   |                                          |                                              |                               |                                                              |  |  |
| Календарь<br>Адресная книга                                         | Петров Василий<br>Федорович                                 | Директор                                                                                                    | OOO "Korrnarers"                              | safephone.online           | test                | test@safephone.o. |                                          |                                              |                               |                                                              |  |  |
| Лицензия                                                            | 358220083968661 KME                                         |                                                                                                    | KME                                           |                            | Компания разработки |                   |                                          |                                              |                               |                                                              |  |  |
| Пользовательское соглашение                                         | 359979090093107 KME                                         |                                                                                                    | KME                                           |                            | Компания разработки |                   |                                          |                                              |                               |                                                              |  |  |
|                                                                     |                                                             | 357575090020934 KME                                                                                           |                                               | KME<br>Компания разработки |                     |                   |                                          |                                              |                               |                                                              |  |  |
|                                                                     | 355612090145056 KME                                         |                                                                                                    | KME                                           |                            | Компания разработки |                   |                                          |                                              |                               |                                                              |  |  |
|                                                                     | 359443090032755 KME                                         |                                                                                                    | KME                                           |                            | Компания разработки |                   |                                          |                                              |                               |                                                              |  |  |
|                                                                     |                                                             | $ 1 \cdot 1 $ Crpaentua $ 1 \cdot 1 $ is $ 1 \cdot 1 $ $ 2 \cdot 2 $                                          |                                               |                            |                     |                   |                                          | Выгрузить Отображение 1 - 19 из 19 40<br>Iv. |                               |                                                              |  |  |

<span id="page-10-0"></span>**Рисунок 11 − Изменение атрибутов сотрудника в разделе Объекты учёта / Сотрудники**

2.10.2 Внести изменения для нескольких сотрудников в процессе загрузки файла формата **«xlsx»** (рисунок [12\)](#page-10-1).

|                         |         |             |                            |                                                                |              |                  |                      |                | 10                                    |
|-------------------------|---------|-------------|----------------------------|----------------------------------------------------------------|--------------|------------------|----------------------|----------------|---------------------------------------|
| <b>IMEI</b>             | Фамилия | Имя         | Отчество                   | Должность                                                      | <b>Домен</b> | Имя пользователя | E-mail               | Место работы 1 | Место работы 2                        |
| 359443090031951 Кашина  |         | Анна        |                            | Леонидовна Разработчик БД                                      | company      | lakashina        | akashina@company.ru  |                | Отдел разработки Отдел разработки БД  |
| 359824097338265 Ерёмин  |         | ІДенис      | Андреевич                  | Разработчик БД                                                 | company      | lderemin         | deremin@company.ru   |                | Отдел разработки Отдел разработки БД  |
| 359587090032764 Суббота |         |             |                            | <b>Кирилл Викторович Руководитель направления тестирования</b> | company      | <b>ksubbotin</b> | ksubbotin@company.ru |                | Отдел разработки Отдел тестирования   |
| 359979090093107 Павлов  |         |             | Максим Дмитриевич Аналитик |                                                                | company      | mpaylov          | mpaylov@company.ru   |                | Отдел разработки Отдел проектирования |
| 358220083968661 Иванов  |         | <b>Пётр</b> |                            | Мамонович Главный специалист                                   | company      | pivanov          | pivanov@company.ru   |                |                                       |

**Рисунок 12 − Изменение атрибутов сотрудника в xlsx файле**

<span id="page-10-1"></span>В результате загрузки в системе будут изменены данные сотрудников (рисунок [13\)](#page-11-0) и созданы подразделения организационно-штатной структуры (ОШС) (рисунок [14\)](#page-11-1).

| <b>SAFEMOBILE</b>                                                                                        |                                                                        |                                             |                                 |                     |                     |                   |                                          |                                       |              |                                    | P & OSHOGHTO & root -                                                       |  |  |
|----------------------------------------------------------------------------------------------------|------------------------------------------------------------------------|---------------------------------------------|---------------------------------|---------------------|---------------------|-------------------|------------------------------------------|---------------------------------------|--------------|------------------------------------|-----------------------------------------------------------------------------|--|--|
| а Информация об устройствах                                                                              |                                                                        | C Добавить C Удалить & Загрузить файл       |                                 |                     |                     |                   |                                          |                                       |              |                                    |                                                                             |  |  |
| Данные об устройстве<br>Сообщения                                                                        | ФИО                                                                    | Должность                                   | Отдел/Группа                    | E-Mail Домен        | E-Mail Логим        | E-Mail            | Структурное подразделени Табельный номер |                                       | Номер заявки |                                    | <b>В</b> Сохранить                                                          |  |  |
| Званки<br>Местоположения                                                                                 | Данилов Григорий<br>Павлович                                           | Начальник                                   | Отдел разработки                |                     |                     |                   |                                          |                                       |              | * Фамилия:                         | Иванов                                                                      |  |  |
| Действия                                                                                                 | Васечкин Петр                                                          | Специалист                                  | <b>Foynna</b><br>проектирования |                     |                     |                   |                                          |                                       |              | * MMR:                             | Петр                                                                        |  |  |
| События<br>- Управление устройствами                                                                     | Викторович<br>Главный<br>Иванова Галина                                |                                             | Группа исполнения               |                     |                     |                   |                                          |                                       |              | Отчество:                          | Мамонович                                                                   |  |  |
| Команды                                                                                                  | Михайловна                                                             | специалист<br>Специалист                    |                                 |                     |                     |                   |                                          |                                       |              | Должность:                         | Главный специалист                                                          |  |  |
| Профили<br>4 Поиложения                                                                                  | Сидоров Василий<br>Петрович                                            |                                             | Foynna<br>проектирования        |                     |                     |                   |                                          |                                       |              | E-Mail Домен:                      | company                                                                     |  |  |
| Установленные приложения                                                                                 | Иванов Александр<br>Васильевич                                         | Специалист                                  | Группа исполнения               |                     |                     |                   |                                          |                                       |              | E-Mail Rorwer                      | pivanov                                                                     |  |  |
| Правила управления<br>Конфигурации                                                                       | <b>Ocaccoo Himanan</b><br>Hykonaesyv                                   | Beavusni<br>специалист                      | Fpynna<br>проектирования        |                     |                     |                   |                                          |                                       |              | E-Mail:                            | pivanov@company.ru                                                          |  |  |
| a Orveral                                                                                                | Kopanes Cepreil                                                        | Beavussi                                    | Группа исполнения               |                     |                     |                   |                                          |                                       |              | Структурное                        |                                                                             |  |  |
| <b>Avgert</b><br><b>Bearing in SMS</b>                                                                   | Павлович<br><b>Farapier Kipsel</b>                                     | специалист<br>Ведущий                       | l'pynna                         |                     |                     |                   |                                          |                                       |              | подразделение:<br>Табельный номер: |                                                                             |  |  |
| События ИБ<br>Перемещения                                                                                | Алексеевич                                                             | специалист                                  | проектирования                  |                     |                     |                   |                                          |                                       |              | Номер заявки:                      |                                                                             |  |  |
| Профили                                                                                                  | <b>Typressea Иван</b><br>Сергеевич                                     | Ведущий<br>специалист                       | Группа исполнения               |                     |                     |                   |                                          |                                       |              |                                    |                                                                             |  |  |
| Правила управления<br>Геозоны                                                                            | Толстой Лев<br>Николаевич                                              | Ведущий<br>специалист                       | Foynna<br>проектирования        |                     |                     |                   |                                          |                                       |              | Orgen/Foynna:                      | <b>B</b> <sub>m</sub> root                                                  |  |  |
| а Объекты учёта<br>$\rightarrow$ OHIC                                                                    | Невский Александр<br>Ярославич                                         | Ведущий<br>cneuvanuct (rtls)                | Fpynna<br>проектирования        |                     |                     |                   |                                          |                                       |              |                                    | G  000 "Kormansıs"<br><b>В ПОТдел разработки</b><br>- Группа проектирования |  |  |
| <b>Compygesman</b>                                                                                       | Суворов Александр Ведущий<br>Васильевич                                | cneusianitier (rtls)                        | Fpynna<br>проектирования        |                     |                     |                   |                                          |                                       |              |                                    |                                                                             |  |  |
| <b>B</b> <sup>B</sup> onn<br>В Администраторы                                                            | Hykonaea Génco                                                         | Begyussi                                    | Fpynna                          |                     |                     |                   |                                          |                                       |              |                                    | Группа исполнения<br>(3) .- Компания разработки                             |  |  |
| О Парольные политики АРМ                                                                                 | Федорович<br>Иванов Петр                                               | специалист<br>Главный                       | проектирования<br>Отдел         | company             | pivanov             | pivanov@compan.   |                                          |                                       |              |                                    | <b>П. Отдел проектирования</b>                                              |  |  |
| <b>ПОПЕРАЦИОННЫЕ СИСТЕРБ</b><br><b>Dounoxense</b>                                                        | Мамонович<br>Павлов Максин                                             | специалист<br>Аналитик                      | тестирования<br>Отдел           | company             | mpaylov             | mpavlov@compan.   |                                          |                                       |              |                                    | <b>В. Отдел разработки БД</b><br>Отдел разработки веб-приложений            |  |  |
| C SIM-карты<br><b>Konnnex</b>                                                                            | Дмитриевич                                                             |                                             | проектирования                  |                     |                     |                   |                                          |                                       |              | Стдел тестирования                 |                                                                             |  |  |
| <b>У Геозоны</b>                                                                                         | Кашина Анна<br>Леонидовна                                              | Разработчик БД                              | Отдел разработки<br>БД          | company             | akashina            | akashina@compa.   |                                          |                                       |              |                                    |                                                                             |  |  |
| Серверные сертификаты<br><b>ПРИ Подключения к серверан</b>                                               | Ерёмин Денис<br>Андреевич                                              | Разработчик БД                              | Отдел разработки<br>БД          | company             | deremin             | deremin@compan.   |                                          |                                       |              |                                    |                                                                             |  |  |
| <b>Hacrpoilen SCEP</b><br>Клиентские сертификаты<br>Загрузчик<br>Календарь<br>Адресная книга<br>Лицензия | Суббота Кирилл<br>Викторович                                           | Руководитель<br>направления<br>тестирования | Отдел<br>тестирования           | company             | ksubbotin           | ksubbotin@comp.   |                                          |                                       |              |                                    |                                                                             |  |  |
|                                                                                                    | Петров Василий<br>Федорович                                            | Директор                                    | 000 "Korrnarera"                | safephone.online    | test                | test@safephone.o. |                                          |                                       |              |                                    |                                                                             |  |  |
|                                                                                                    | 358220083968661 KME                                                    |                                             | <b>KME</b>                      | Компания разработки |                     |                   |                                          |                                       |              |                                    |                                                                             |  |  |
| Пользовательское соглашение                                                                              | 359979090093107KME                                                     |                                             | KME                             |                     | Компания разработки |                   |                                          |                                       |              |                                    |                                                                             |  |  |
|                                                                                                    | 357575090020934 KME                                                    |                                             | KME<br>Компания разработки      |                     |                     |                   |                                          |                                       |              |                                    |                                                                             |  |  |
|                                                                                                    | 355612090145056 KME                                                    |                                             | KME<br>Компания разработки      |                     |                     |                   |                                          |                                       |              |                                    |                                                                             |  |  |
|                                                                                                    | 359443090032755 KME                                                    |                                             | KME                             |                     | Компания разработки |                   |                                          |                                       |              |                                    |                                                                             |  |  |
|                                                                                                    | $ 1 - 1 $ Crpanique $ 1 - \log 1 $ $ -\rangle$ $ -\rangle$ $ -\rangle$ |                                             |                                 |                     |                     |                   |                                          | Выгрузить Отображение 1 - 19 из 19 40 | l.v          |                                    |                                                                             |  |  |

**Рисунок 13 − Результат изменения данных сотрудников**

<span id="page-11-0"></span>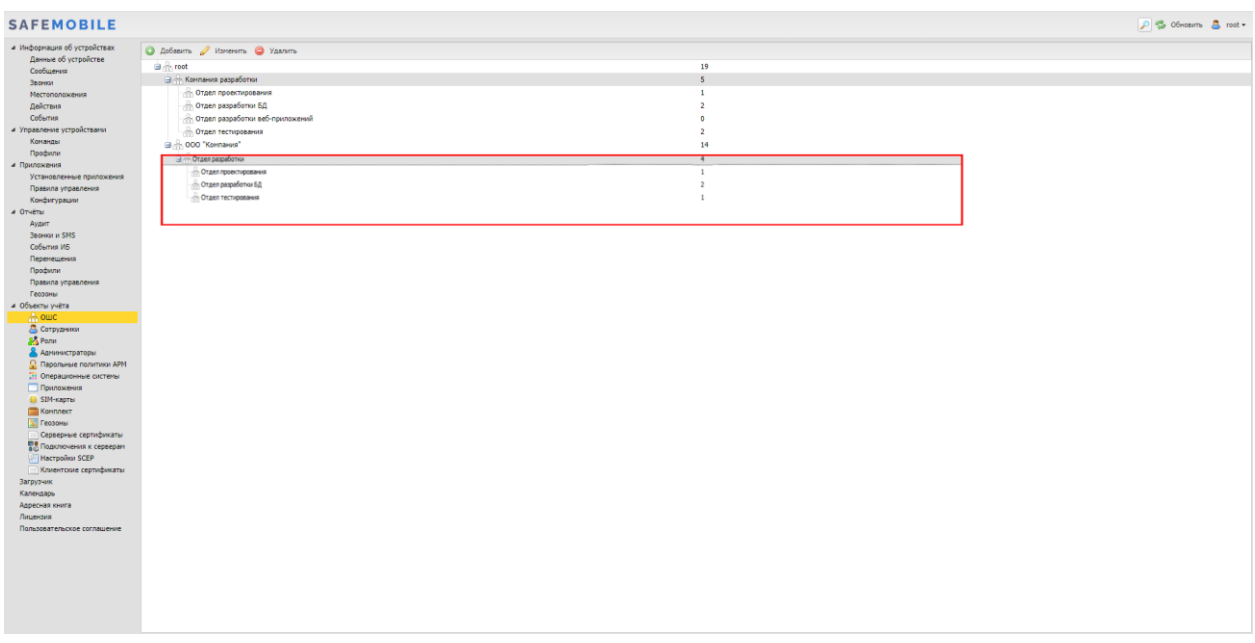

<span id="page-11-1"></span>**Рисунок 14 − Результат создания подразделений ОШС**

<span id="page-12-0"></span>А.1 В окне настройки подключения к MDM серверу выбрать **«Server URI not required for my MDM»** (рисунок [15\)](#page-12-1). Для продолжения работы нажать кнопку **«Continue»**.

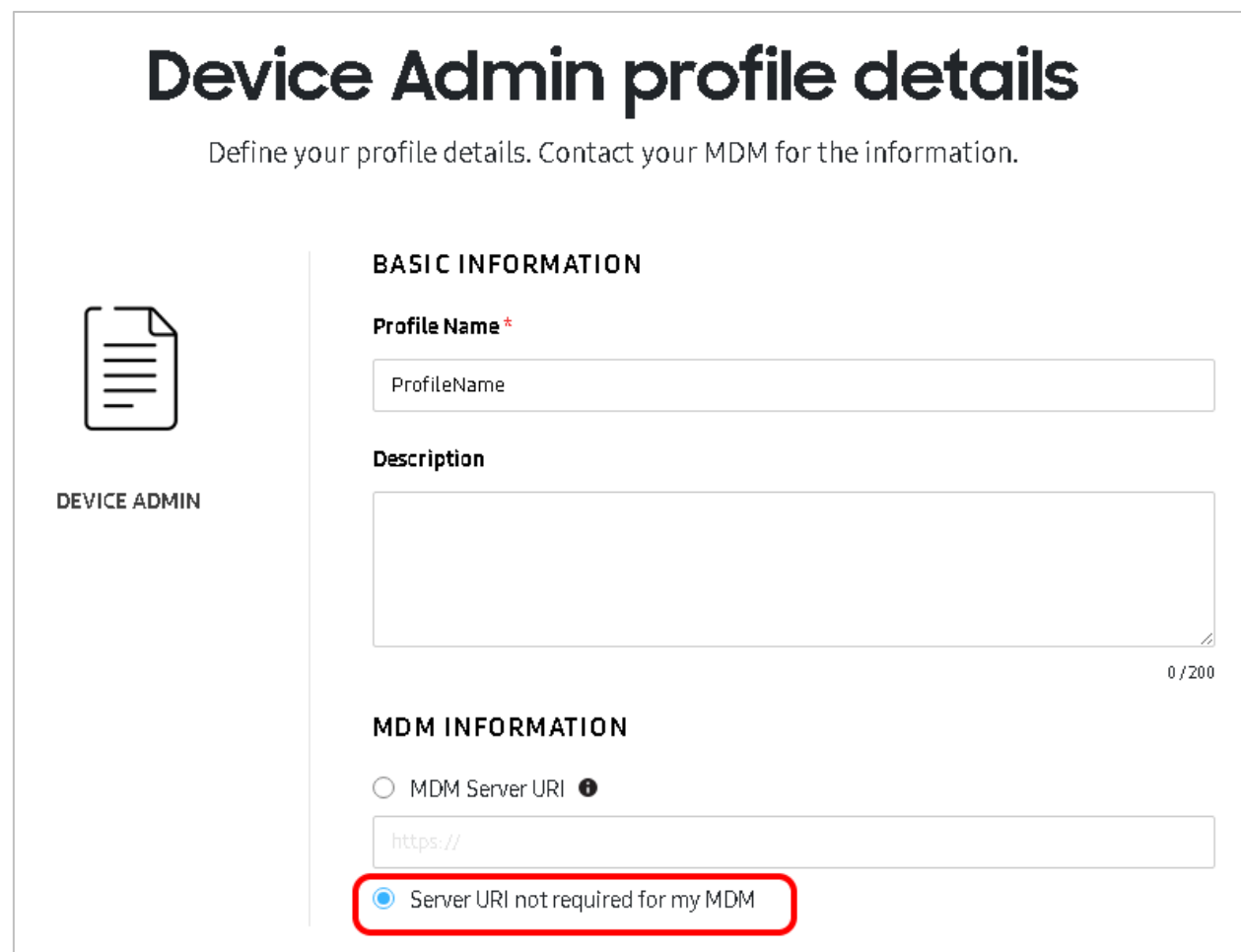

#### **Рисунок 15 − Окно настройки подключения к MDM серверу**

<span id="page-12-1"></span>А.2 В окне настроек профиля выполнить следующие действия в соответствии с рисунком [16:](#page-13-0)

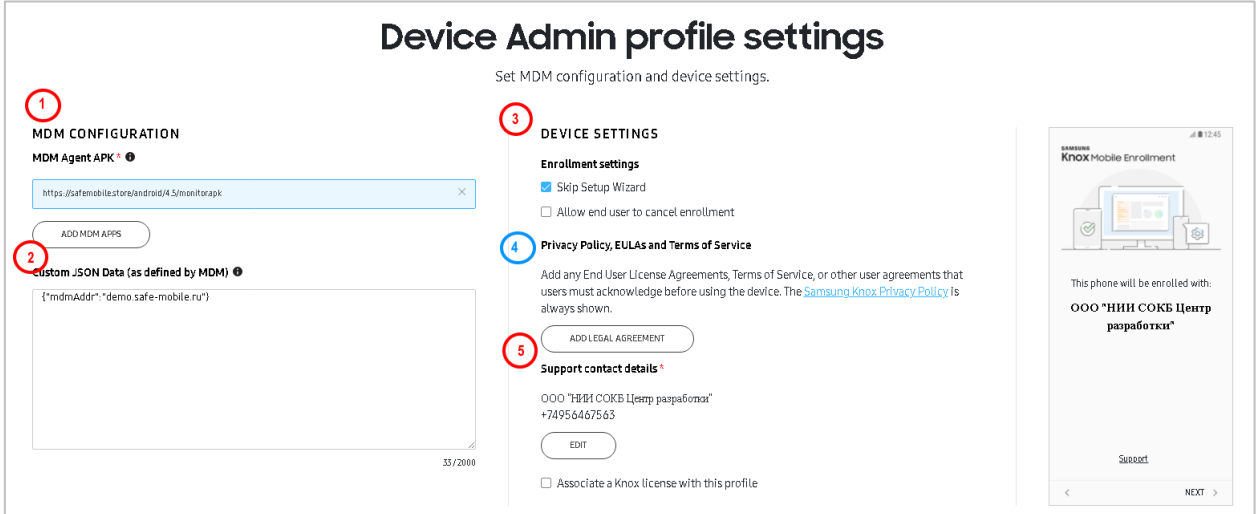

**Рисунок 16 − Окно настройки профиля**

<span id="page-13-0"></span>А.2.1 Добавить ссылку на дистрибутив клиента SafeMobile, нажав на кнопку **«Add MDM Application»**. Ссылка должна быть доступна из сети Интернет.

А.2.2 . В разделе «Custom JSON Data (as defined by MDM)» необходимо добавить JSON следующего содержания:

{ "mdmServerUrl": "<URL сервера MDM>", "deviceManagementStrategy": "<стратегия управления>" }

Вместо **<URL сервера MDM>** необходимо указать адрес сервера SafeMobile.

Вместо **<стратегия управления>** стратегию управления устройством. Доступны варианты:

- **device\_management** только устройство;
- **device\_and\_knox\_container\_management** устройство и контейнер KNOX;
- **auto** автоматический выбор стратегии управления.

А.2.3 Указать телефон или адрес службы поддержки компании, нажав кнопку **«Edit»**.

А.2.4 Опционально добавить текст пользовательского соглашения, с которым обязан согласиться пользователь перед подключением к «UEM SafeMobile».

### А.2.5 Для сохранения профиля MDM следует нажать кнопку **«Save»**.